## **Methods**

A detailed reference guide for each SRP Sketch Control method. Included in each reference is the method's parameters, return value, special remarks, and examples.:

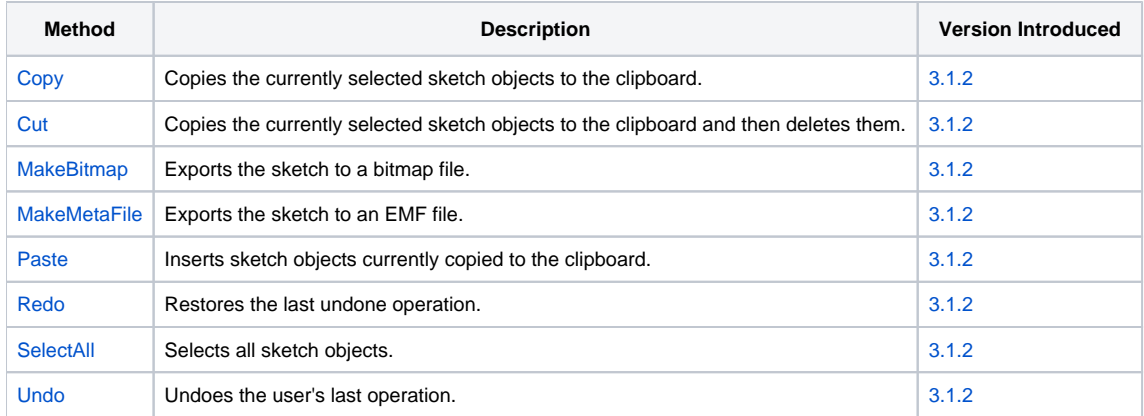